## Web アンケート手順 **※アンケートは Web でも回答可能です**

**下にある回答 URL を入力するか、右のQRコードを読み取ってください 回答 URL:**https://wsurvey.jp/s.php?clear=1&a=nkt-73-

回影家

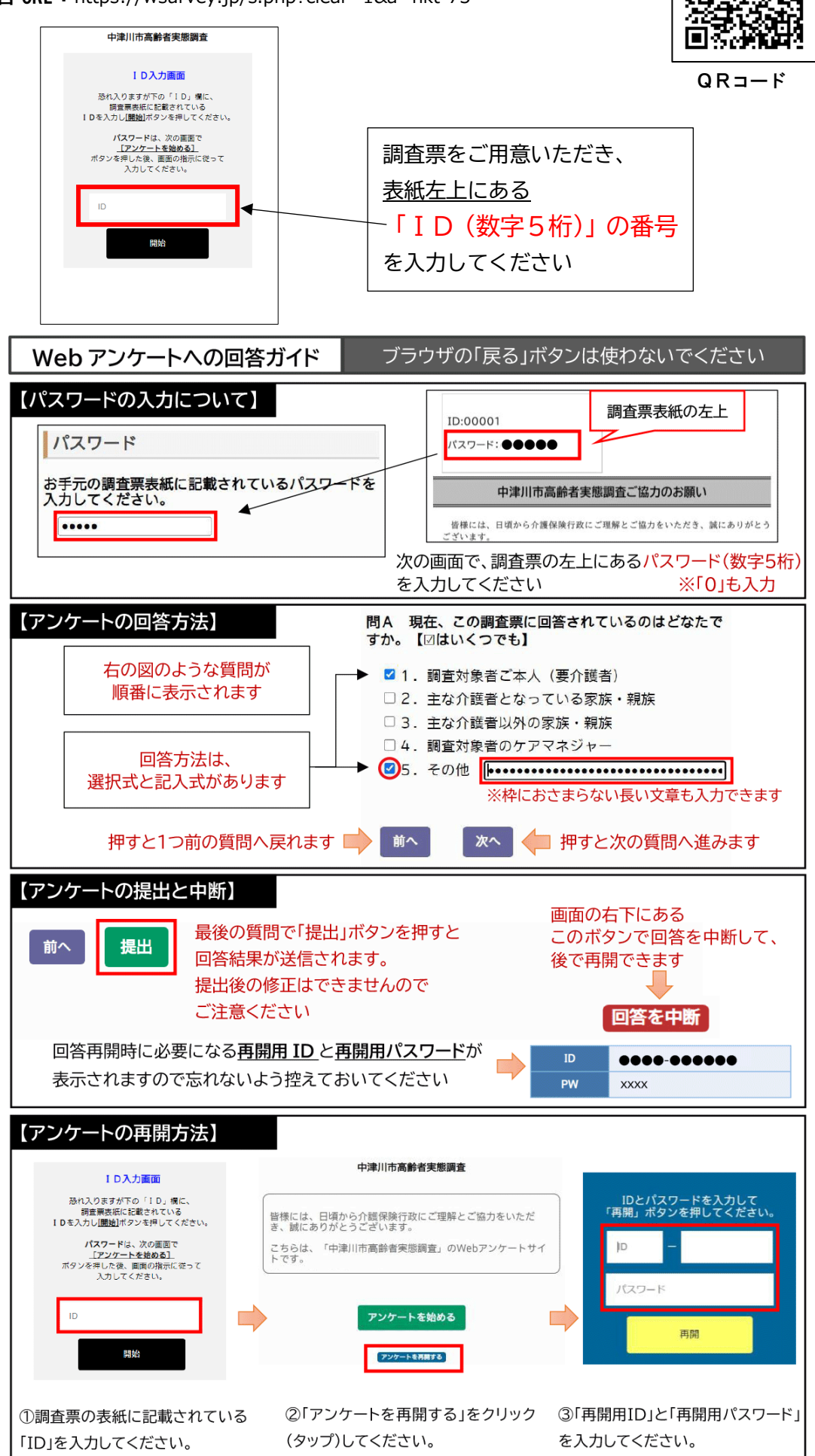